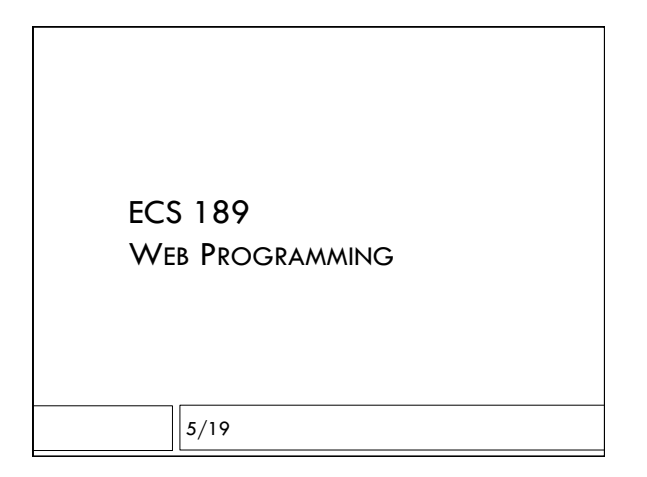

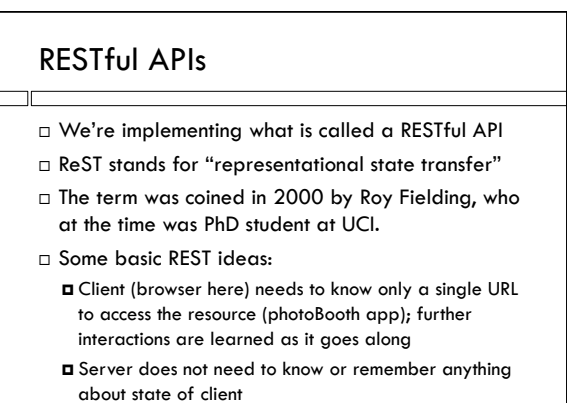

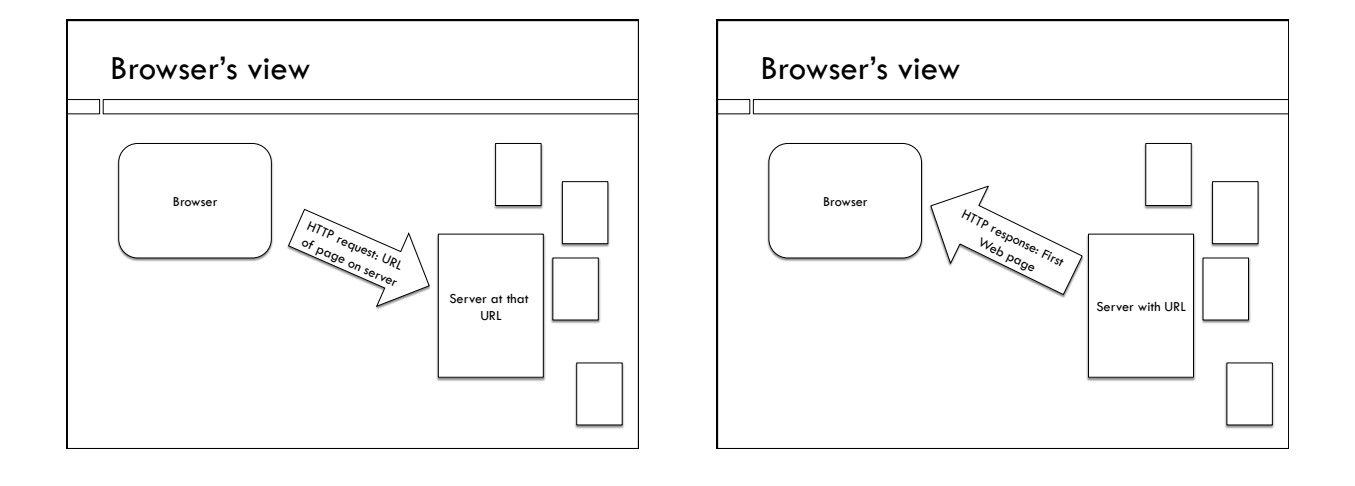

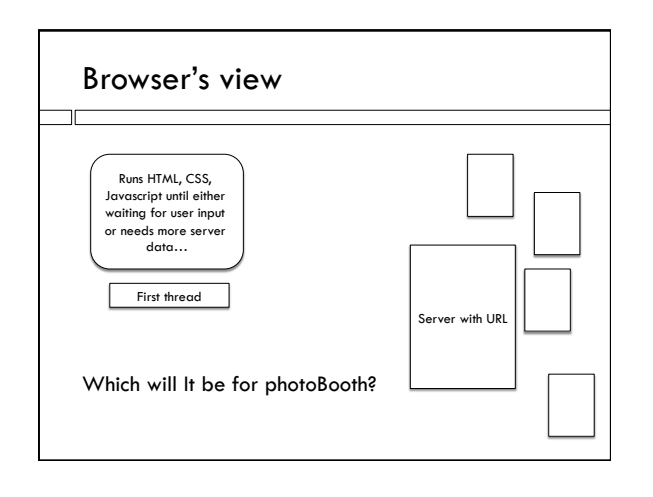

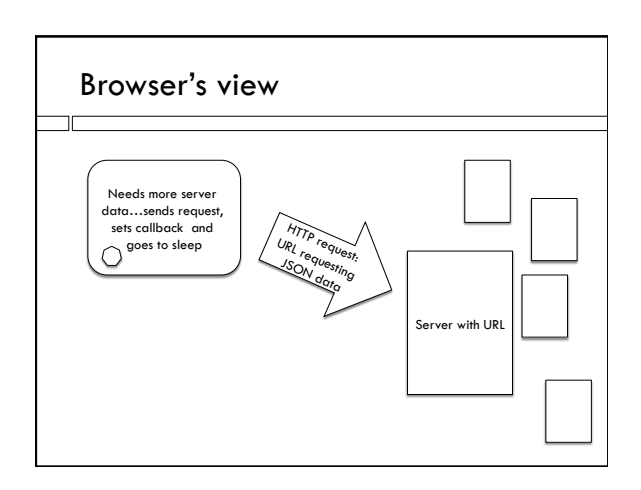

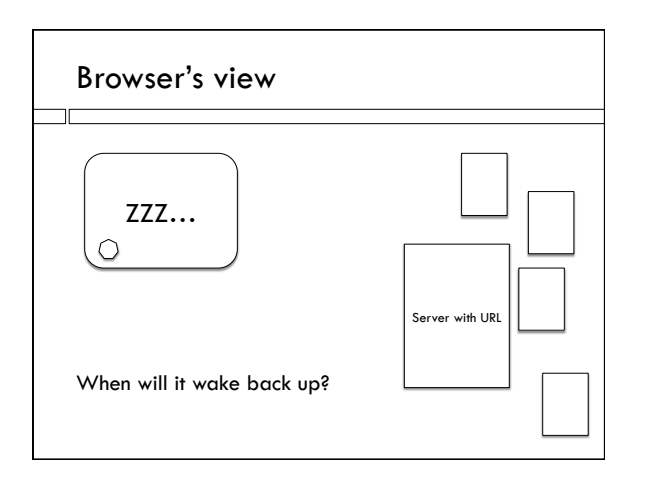

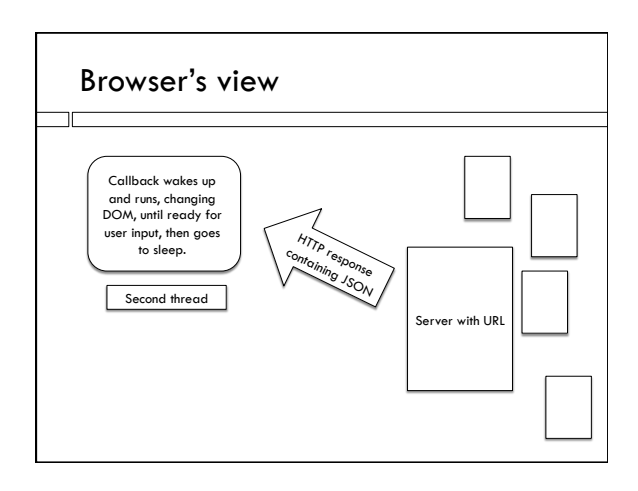

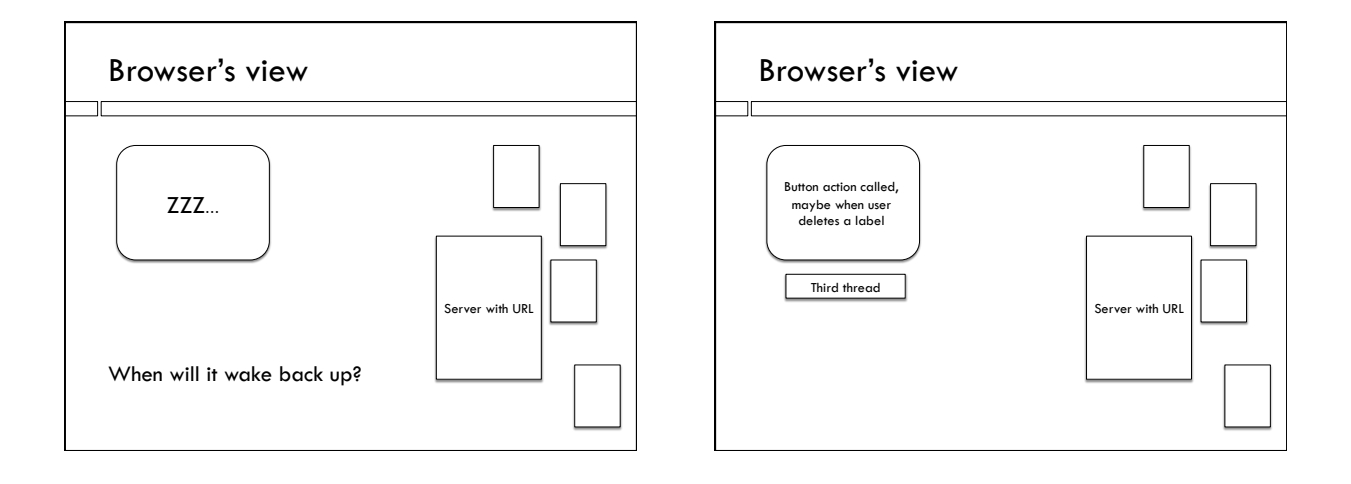

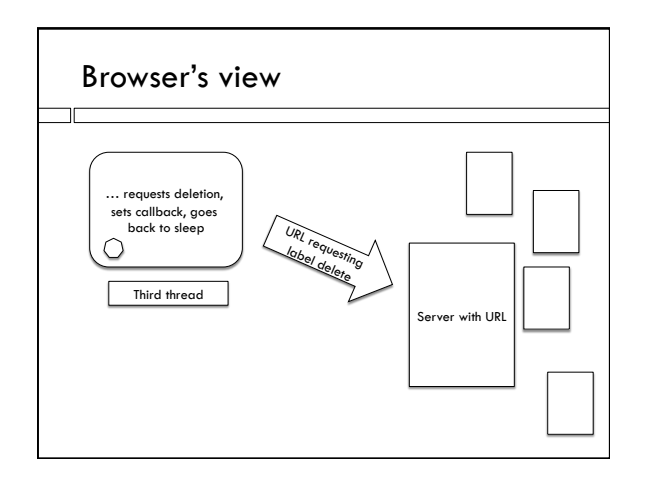

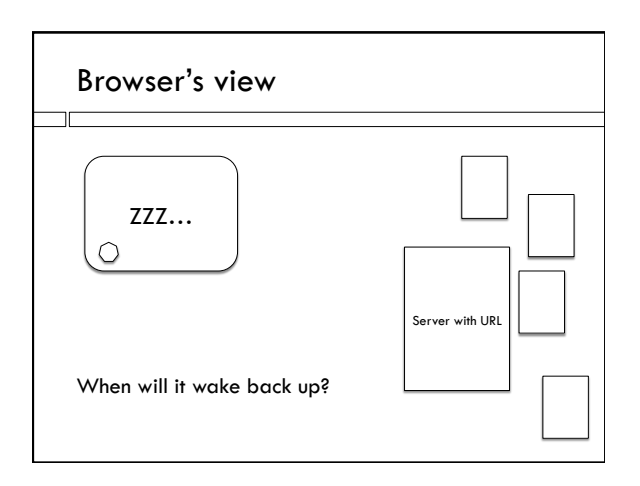

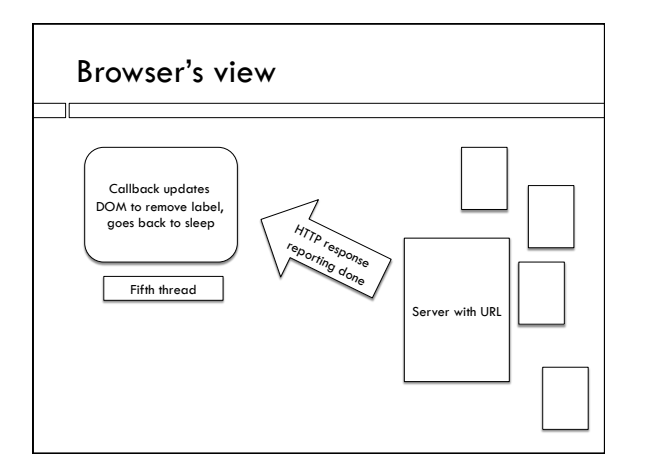

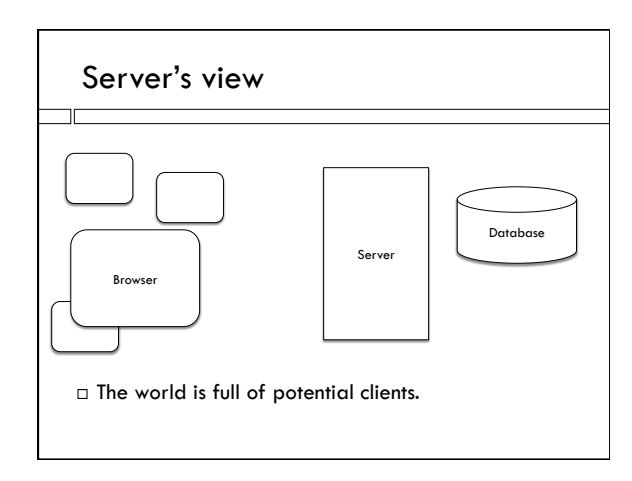

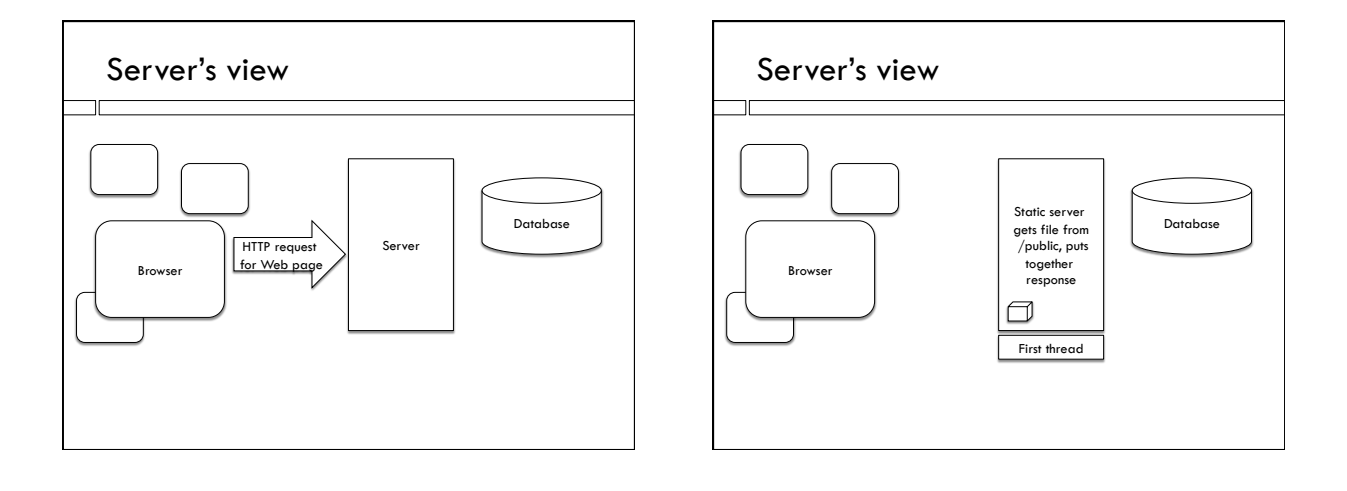

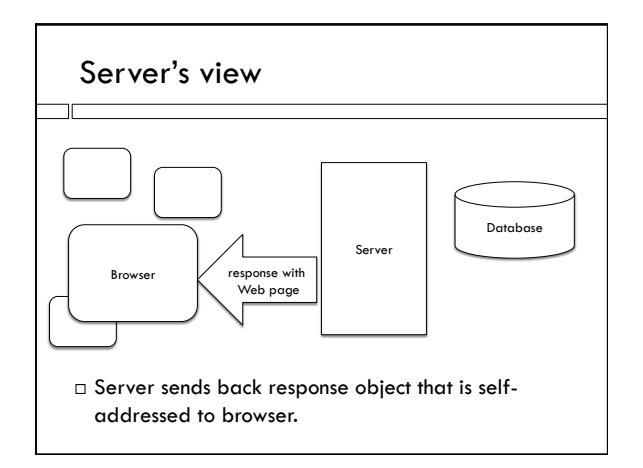

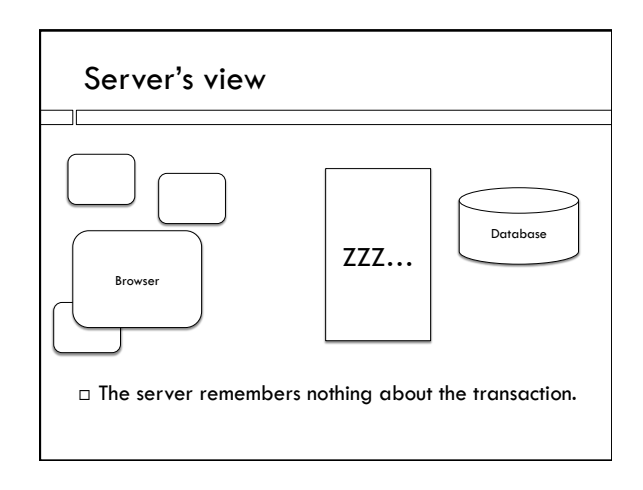

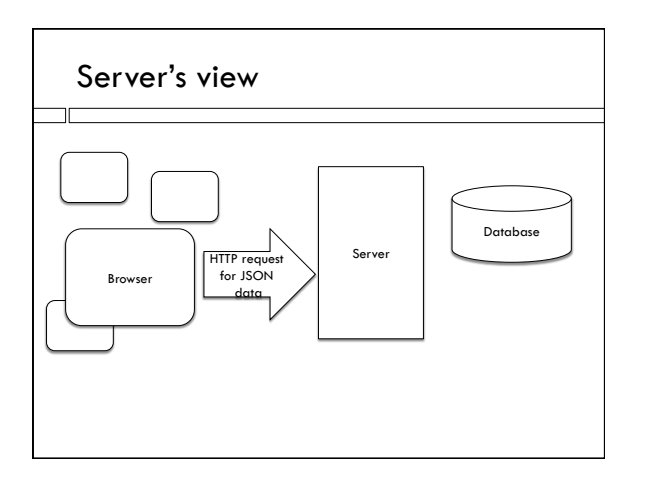

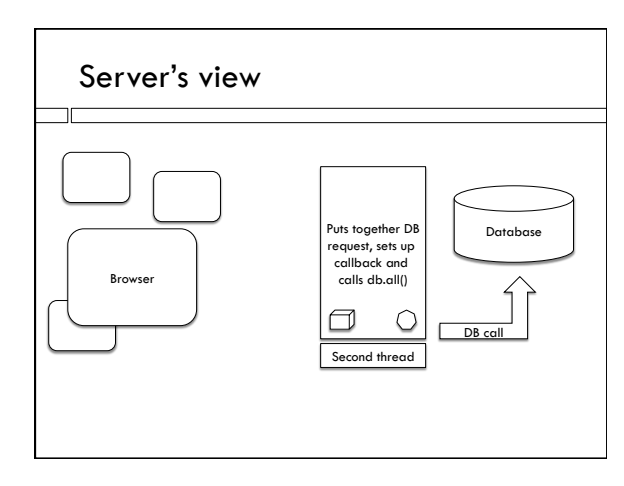

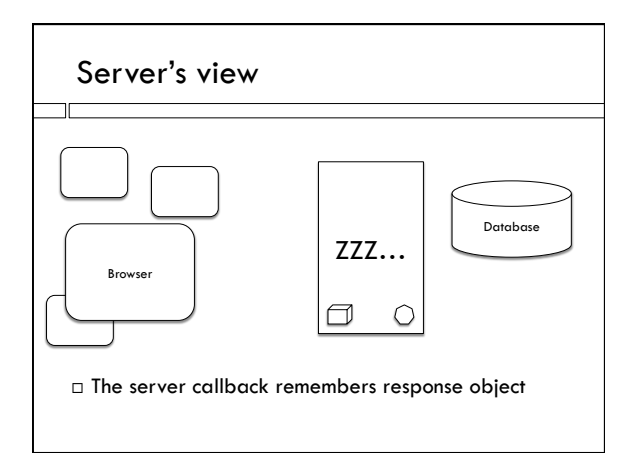

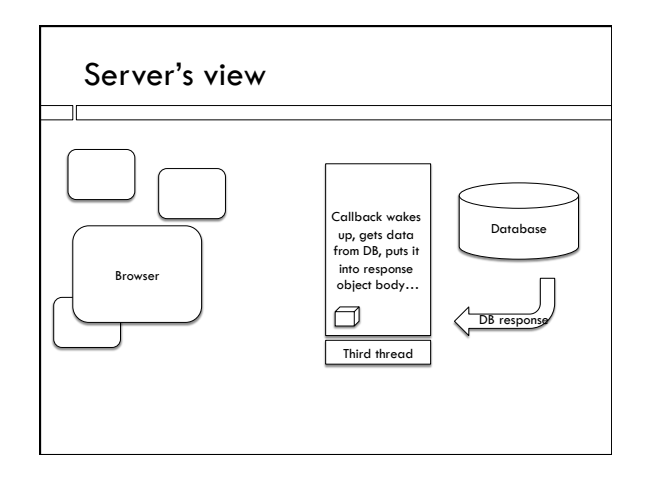

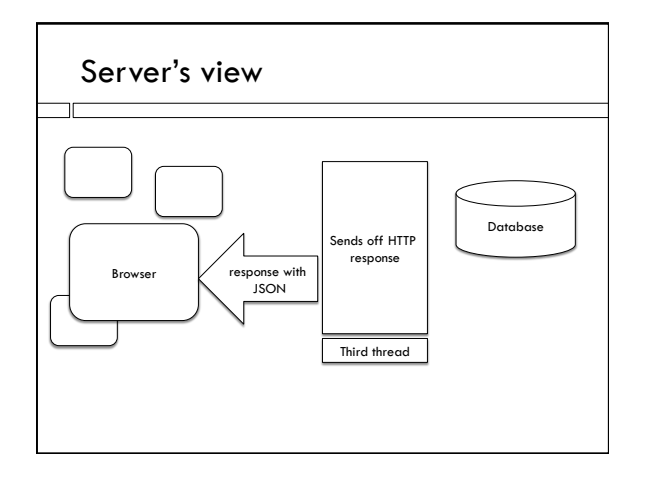

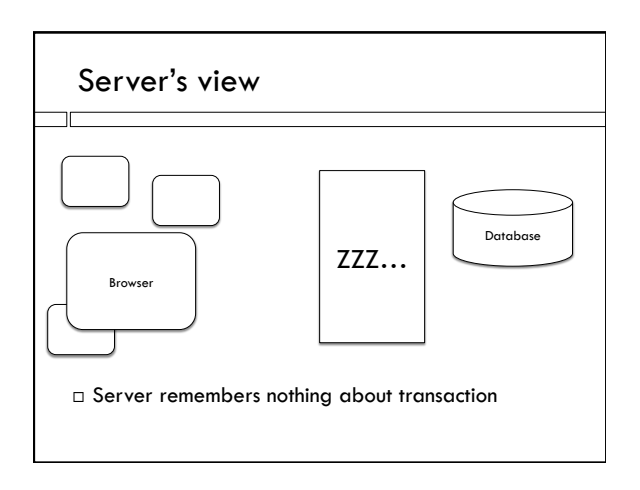

#### Last time

- $\Box$  DB operations using SQL
- $\square$  One server thread might fire off multiple DB operations
- $\Box$  Order in which DB operations complete is not necessarily the order in which they are issued.
- $\Box$  When calling two DB operations in the same thread you can serialize them using db.serialize().
- $\Box$  We'll see a more typical approach in a bit.

#### DB operations in different threads

- $\Box$  Can't be serialized.
- $\Box$  On a production server, many HTTP requests might be in process at once.

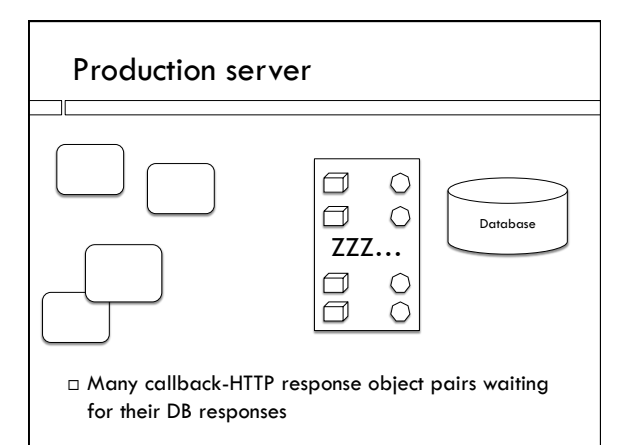

#### Database state

- $\Box$  No way to order these operations.
- $\Box$  Best we can hope for is to ensure that database is always in some meaningful valid state, eg. we don't have half a label written when it is read by someone else.
- $\Box$  Database systems work hard to ensure this.

# Debugging – see database

amenta@cs189h:\$ squlite3

- …Use ".open FILENAME" to reopen on a persistent database.
- sqlite> .open photos.db
- sqlite> select \* from PhotoLabels;
- > hula.jpg | Dance, Event, Hula, Folk Dance | 0
- > eagle.jpg||0
- > redwoods.jpg | | 0
- sqlite> .quit
- □ You can also change items using "update", etc.

#### Debugging

- $\square$  SQLite3 is nasty to debug, run-time errors just crash, do not tell you where it failed
- $\Box$  Always handle errors and print something on the error callbacks, gives you a fighting chance at figuring out what is going on!

# Editing the labels string

- $\Box$  Need to read it, then write it.
- $\Box$  Chain together the two operations, using their callbacks to guarantee sequence

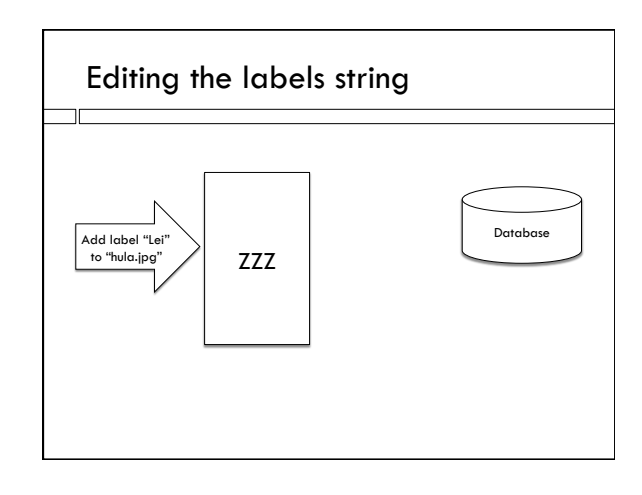

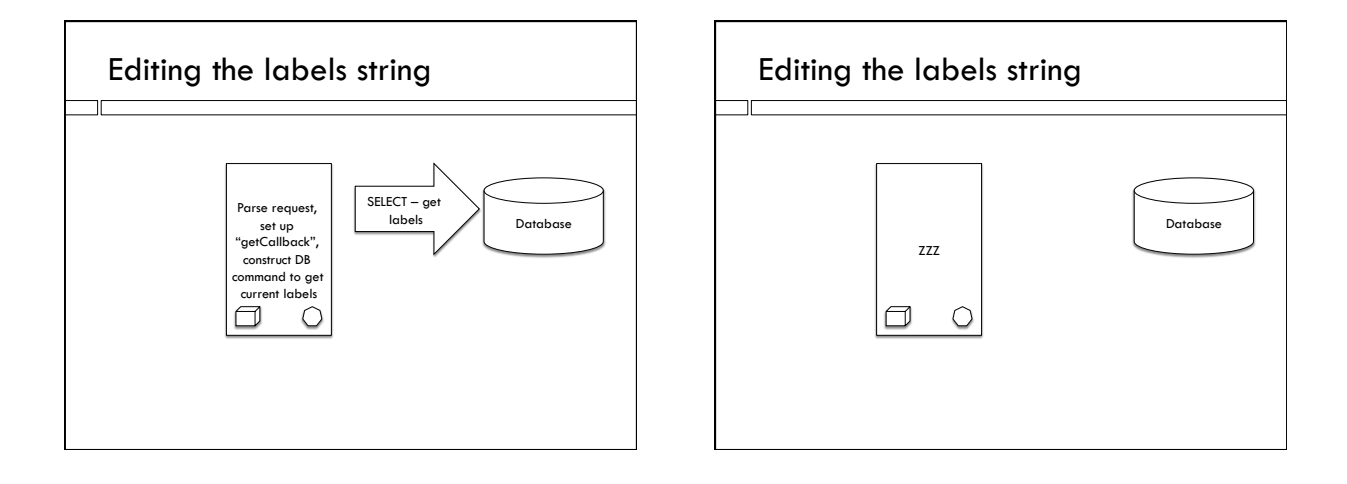

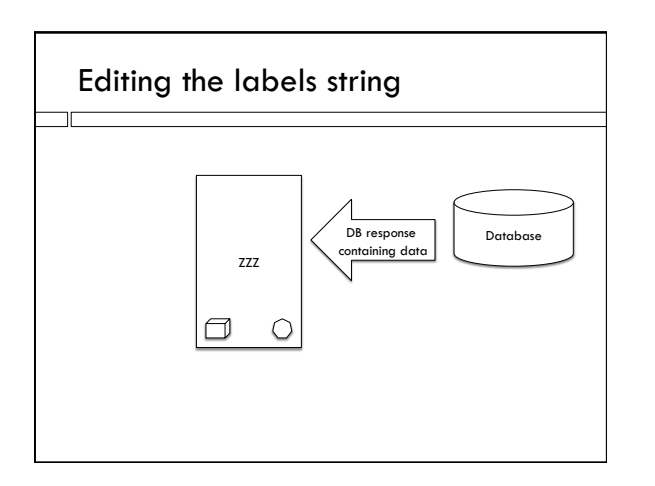

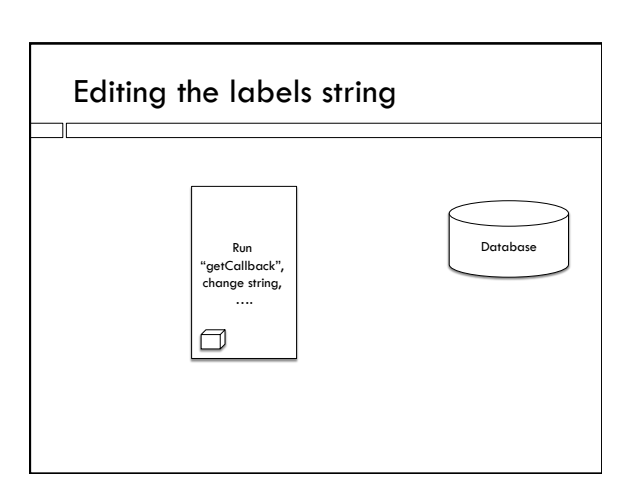

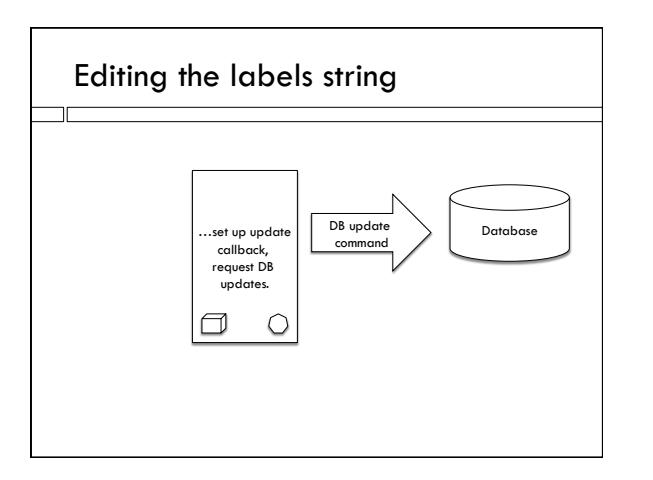

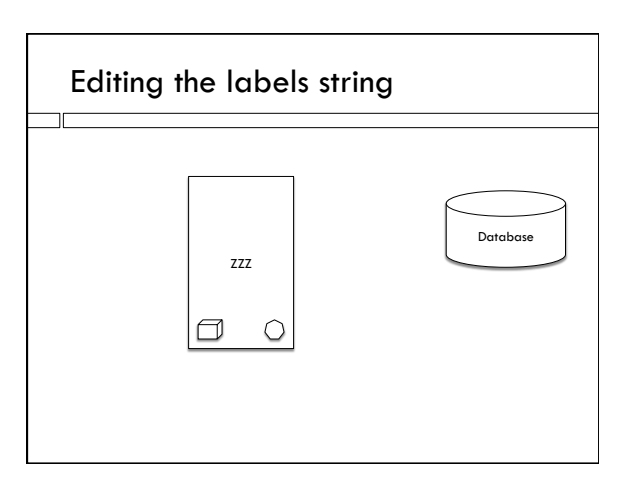

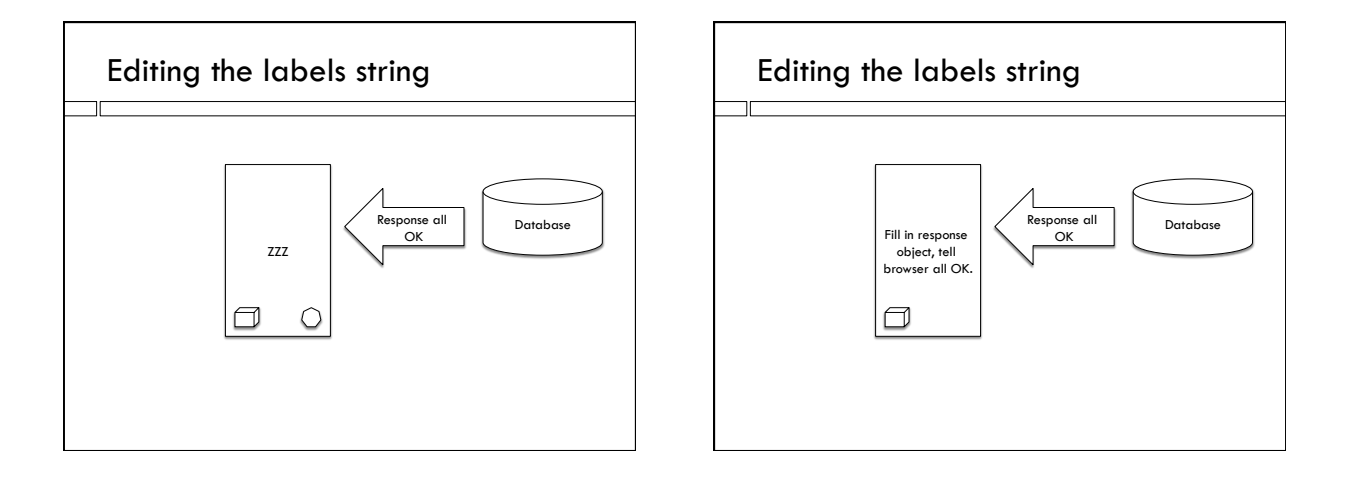

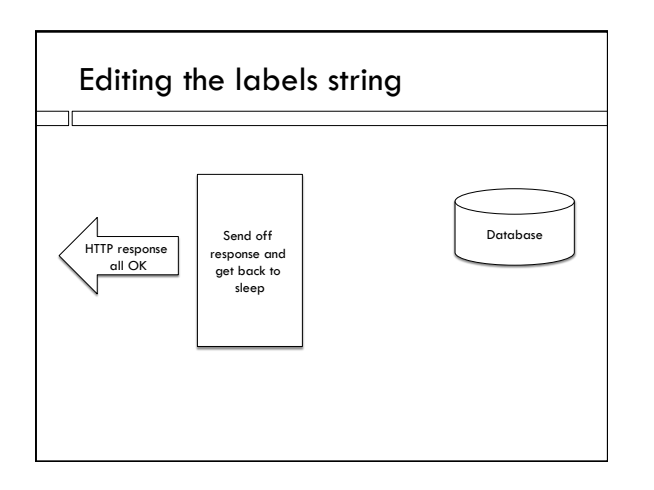

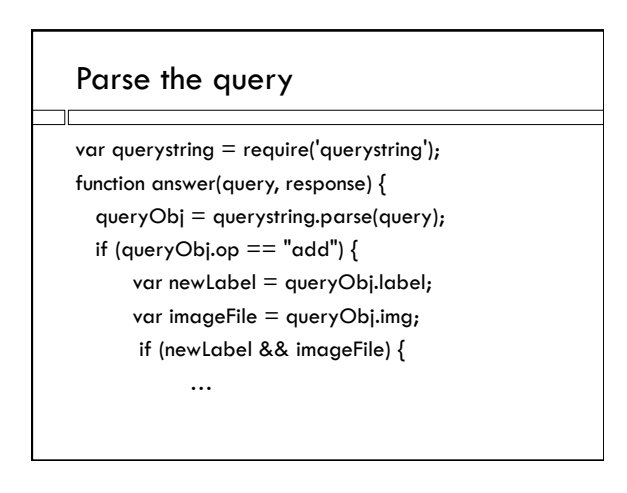

## Call DB to get current labels

db.get( 'SELECT labels FROM photoLabels WHERE fileName  $=$  ?', [imageFile], getCallback);

□ Using "fill in the blanks" Node.js SQLite3 syntax

## First callback

```
! Defined inside "answer" so it has access to all local 
  variables – because it's in the closure of "answer"!
```
function getCallback(err,data {

```
 …handle error…
```

```
db.run('UPDATE photoLabels SET labels = ? WHERE 
fileName = ?',
 [data.labels+", "+newLabel, imageFile],
```

```
updateCallback); }
```
### Second callback

```
\Box Also defined inside "answer"
```

```
function updateCallback(err) {
```
…handle error…

```
response.status(200); 
response.type("text/plain"); 
response.send("added label "+newLabel+" to 
"+imageFile); }
```
□ Uses Express syntax, could also have used Node

# Module for queries

- $\Box$  Putting all the server code in one file will get messy
- $\square$  The code for answering queries will get big
- $\Box$  Let's put it in it's own module
- $\Box$  To make a file into a module add lines at the end to tell it to export stuff
- // function answer visible from outside as "answer" exports.answer = answer;

## Using the module in server file

 $\Box$  Put pathname to file containing module as name of module

var queries = require("./queries");

 $\square$  Function to answer queries is now visible in tripleThreatServer as: queries.answer(request,response);